# Cheatography

## Search Cheat Sheet by [BlackW61](http://www.cheatography.com/blackw61/) via [cheatography.com/59396/cs/15706/](http://www.cheatography.com/blackw61/cheat-sheets/search)

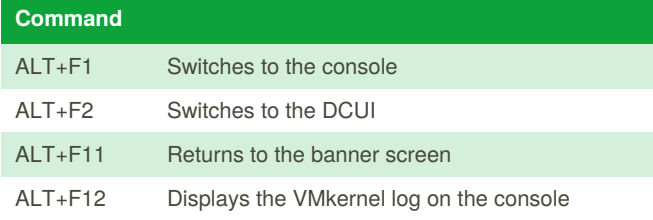

### **vim-cmd**

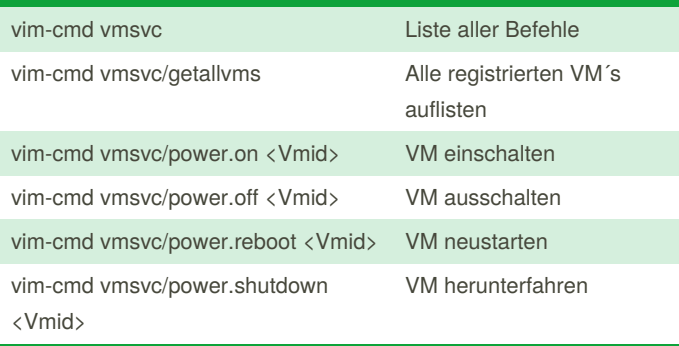

### **Available Commands**

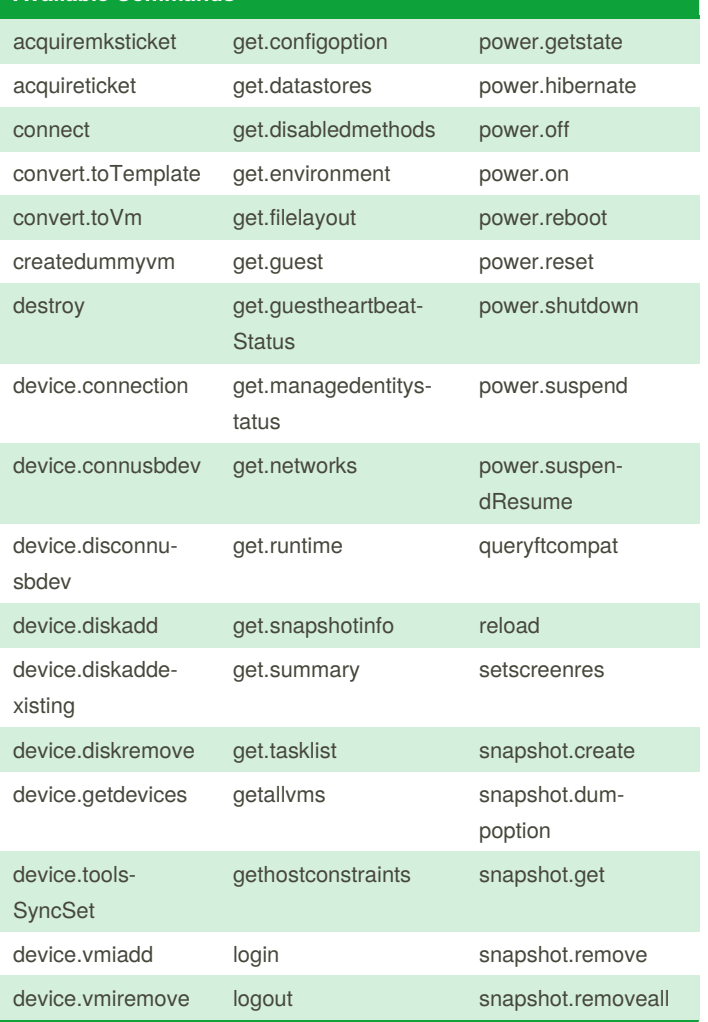

#### **Available Commands (cont)**

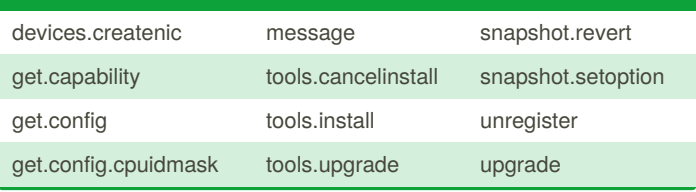

By **BlackW61** [cheatography.com/blackw61/](http://www.cheatography.com/blackw61/) Not published yet. Last updated 21st October, 2019. Page 1 of 1.

Sponsored by **Readable.com** Measure your website readability! <https://readable.com>